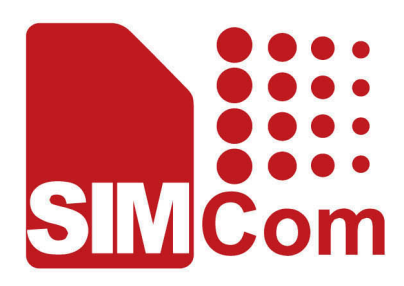

# SIM5300E\_PING\_Application Note

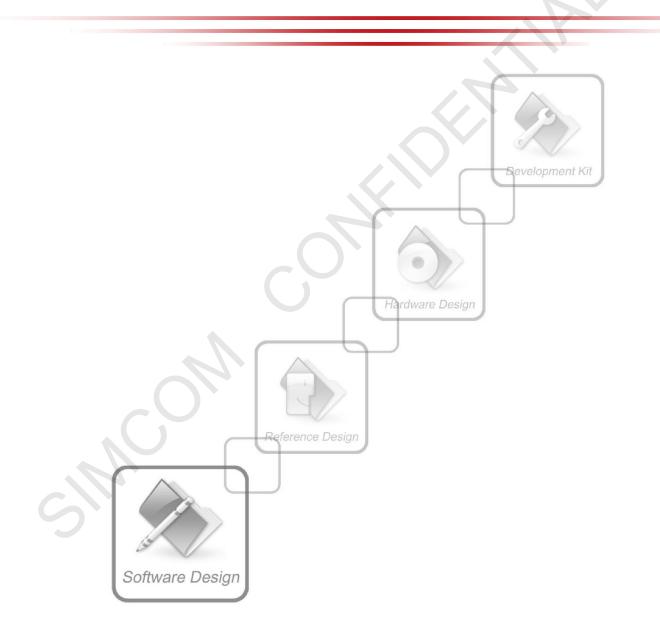

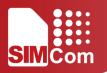

| Document Title:      | SIM5300E_PING_Application Note       |  |
|----------------------|--------------------------------------|--|
| Version:             | 1.00                                 |  |
| Date:                | 2016-11-04                           |  |
| Status:              | Release                              |  |
| Document Control ID: | SIM5300E_PING_Application Note_V1.00 |  |
|                      |                                      |  |

#### **General Notes**

SIMCom offers this information as a service to its customers, to support application and engineering efforts that use the products designed by SIMCom. The information provided is based upon requirements specifically provided to SIMCom by the customers. SIMCom has not undertaken any independent search for additional relevant information, including any information that may be in the customer's possession. Furthermore, system validation of this product designed by SIMCom within a larger electronic system remains the responsibility of the customer or the customer's system integrator. All specifications supplied herein are subject to change.

#### Copyright

This document contains proprietary technical information which is the property of SIMCom Limited., copying of this document and giving it to others and the using or communication of the contents thereof, are forbidden without express authority. Offenders are liable to the payment of damages. All rights reserved in the event of grant of a patent or the registration of a utility model or design. All specification supplied herein are subject to change without notice at any time.

L

Copyright © Shanghai SIMCom Wireless Solutions Ltd. 2016

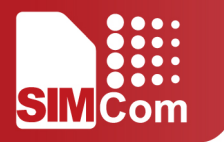

# SCOPE

This document describes how to use the internal PING function of SIM5300E through AT commands.

Examples are also given for reference.

This document can be used for SIM5300 serial modules, like SIM5300E.

This document is subject to change without notice at any time.

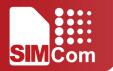

# CONTENTS

| Ger | neral No   | ites                                           | 1 |
|-----|------------|------------------------------------------------|---|
| Сор | CopyrightI |                                                |   |
| Сор | yright @   | © Shanghai SIMCom Wireless Solutions Ltd. 2016 | 1 |
| 1.  | Introdu    | uction                                         | 1 |
|     | 1.1        | Features                                       | 1 |
| 2.  | PING R     | Request                                        | 1 |
| 3.  | IP Filter  | r Setting                                      |   |
| 4.  | Set the    | e mode when receiving an IP Packet             |   |

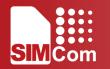

### **1.1 FEATURES**

- SIM5300E supports sending PING (ICMP Echo request) to remote IP address.
- SIM5300E supports setting the mode when it receives an IP packet. At present it can control whether to send an Echo Reply to an IP address pinging it.

#### 2. PING REQUEST

The examples of sending PING ECHO Request as follows.

| AT+CGATT?<br>+CGATT: 1             | //Attach to GPRS                                                                                                    |
|------------------------------------|----------------------------------------------------------------------------------------------------|
| ОК                                 |                                                                                                    |
| AT+CSTT="CMNET"                    | //Start task and set APN                                                                                                    |
| OK                                 |                                                                                                    |
|                                    |                                                                                                    |
| AT+CIICR                           | //Bring up wireless connection (GPRS or CSD)                                                                                                    |
| ОК                                 | The second second s |
|                                    |                                                                                                    |
| AT+CIFSR                           | //Get local IP address                                                                                                    |
| 10.78.245.128                      | ,,                                                                                                    |
| AT CIRRING-"www.google.cr"         | //Ding request                                                                                                    |
| AT+CIPPING="www.google.cn"         | //Ping request                                                                                                    |
| +CIPPING: 1,"203.208.37.99",70,239 |                                                                                                    |
| +CIPPING: 2,"203.208.37.99",53,238 |                                                                                                    |
| +CIPPING: 3,"203.208.37.99",60,239 |                                                                                                    |
| +CIPPING: 4,"203.208.37.99",50,239 |                                                                                                    |
|                                    |                                                                                                    |
| ОК                                 |                                                                                                    |
|                                    |                                                                                                    |

#### 3. IP FILTER SETTING

| AT+CIPFLT=1,1,"198.211.19.12","255.255.0.0"<br>OK | //Add a rule |  |
|---------------------------------------------------|--------------|--|
| AT+CIPFLT=1,,"10.43.21.69","255.0.0.0"<br>OK      | //Add a rule |  |

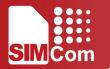

| AT+CIPFLT=0,1<br>OK | //Delete the rule 1    |  |
|---------------------|------------------------|--|
| AT+CIPFLT=2<br>OK   | //Delete all the rules |  |
|                     |                        |  |

## 4. SET THE MODE WHEN RECEIVING AN IP PACKET

| AT+CIPCTL=0 | //Disable the Echo Reply                    |
|-------------|---------------------------------------------|
| ОК          |                                             |
|             |                                             |
| AT+CIPCTL=1 | //Enable the Echo Reply                     |
| ОК          |                                             |
|             |                                             |
| AT+CIPCTL=2 | //Send Echo Reply only to some specified IP |
| ОК          | //Addresses                                 |
|             |                                             |

#### **RELATED DOCUMENTS**

| SN  | Document name        | Remark             |
|-----|----------------------|--------------------|
| [1] | SIM5300E AT Commands | SIM5300E_ATC_V1.01 |

## GLOSSARY

| IP   | Internet Protocol                 |
|------|-----------------------------------|
| ICMP | Internet Control Message Protocol |
| DNS  | Domain Name System                |
| PING | Packet Internet Groper            |

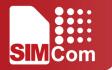

### **CONTACT US:**

Shanghai SIMCom Wireless Solutions Ltd.

Add: Bldg A, SIM Technology Bldg., No.633, Jinzhong Road, Changning Dist., Shanghai P.R. China 200335

Tel: +86 21 32523424

Fax: +86 21 32523020

URL: www.simcomm2m.com